## **Supplementary Material**

**Progression of Blood-Brain Barrier Leakage in Patients with Alzheimer's Disease as Measured with the Cerebrospinal Fluid/Plasma Albumin Ratio Over Time** 

```
Analysis
# One-sample t-test
res <- t.test(BBH$Alb_diff)
res
## 
## One Sample t-test
## 
## data: BBH$Alb_diff
## t = 1.7717, df = 15, p-value = 0.09675
## alternative hypothesis: true mean is not equal to 0
## 95 percent confidence interval:
## -0.2873134 3.1172177
## sample estimates:
## mean of x 
## 1.414952
res$p.value
## [1] 0.096753
res$conf.int
## [1] -0.2873134 3.1172177
## attr(,"conf.level")
## [1] 0.95
plot(BBH$Time_diff,BBH$Alb_diff,pch = c(3), xlab = "Days between QAlb 
measurements", ylab = "Difference in QAlb")
```
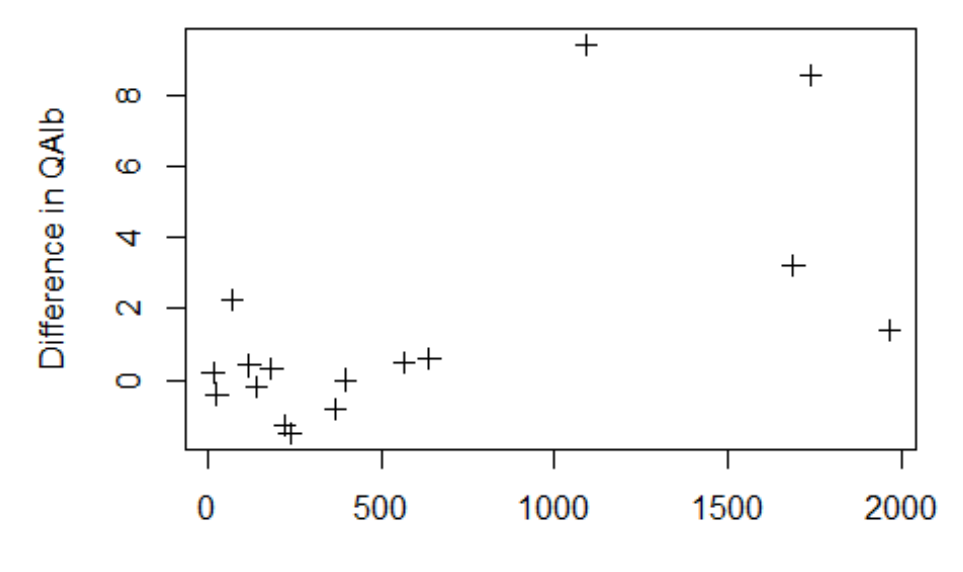

Days between QAIb measurements

*#Paired t-test - for stats*  **qqnorm**(BBH**\$**`Cerebrospinal fluids\_Albumin ratio`) **qqline**(BBH**\$**`Cerebrospinal fluids\_Albumin ratio`)

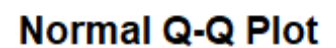

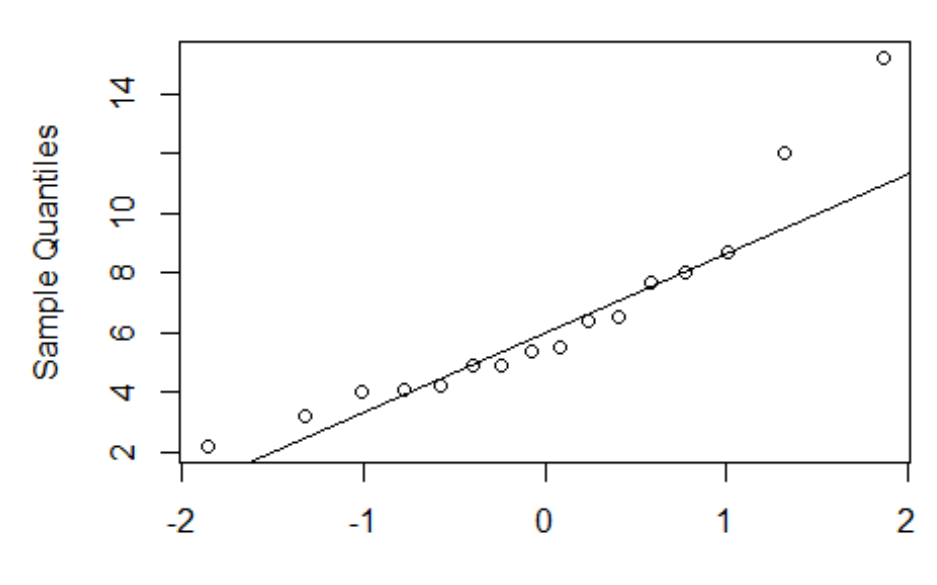

**Theoretical Quantiles** 

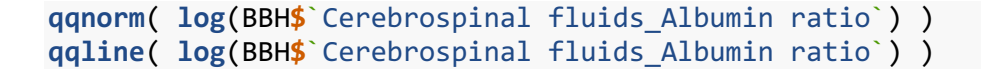

**Normal Q-Q Plot** 

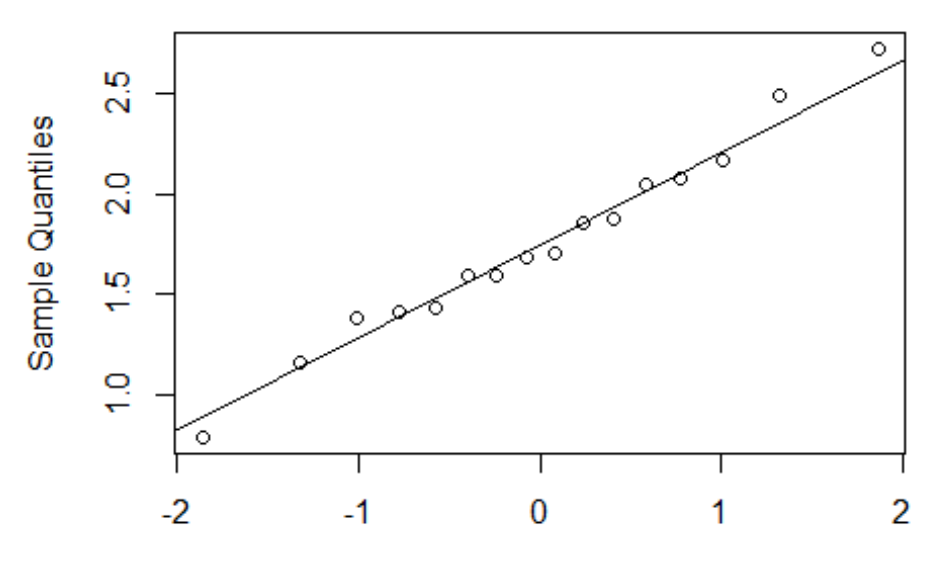

**Theoretical Quantiles** 

**qqnorm**(BBH**\$**`Cerebrospinal fluids\_Albumin ratio2`) **qqline**(BBH**\$**`Cerebrospinal fluids\_Albumin ratio2`)

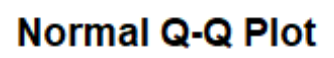

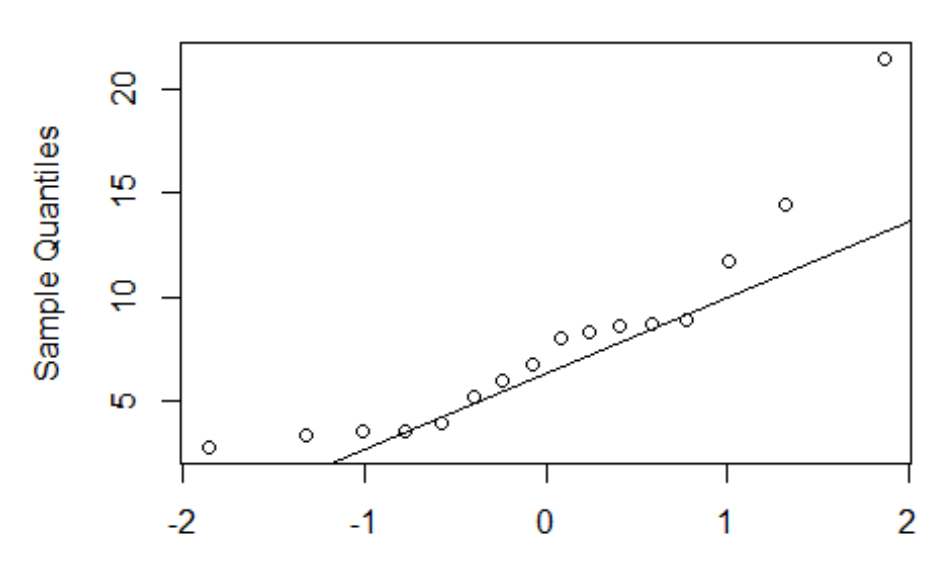

**Theoretical Quantiles** 

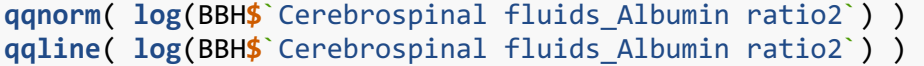

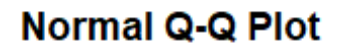

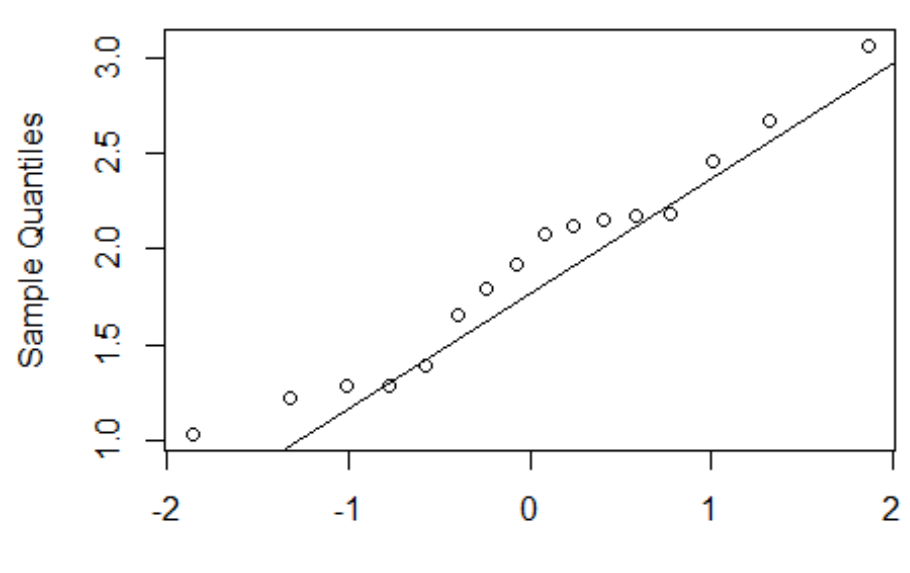

**Theoretical Quantiles** 

*# When using paired t-tests, it seems to help with log-transform of the data*

**boxplot**(BBH**\$**`Cerebrospinal fluids\_Albumin ratio`, BBH**\$**`Cerebrospinal fluids\_Albumin ratio2`)

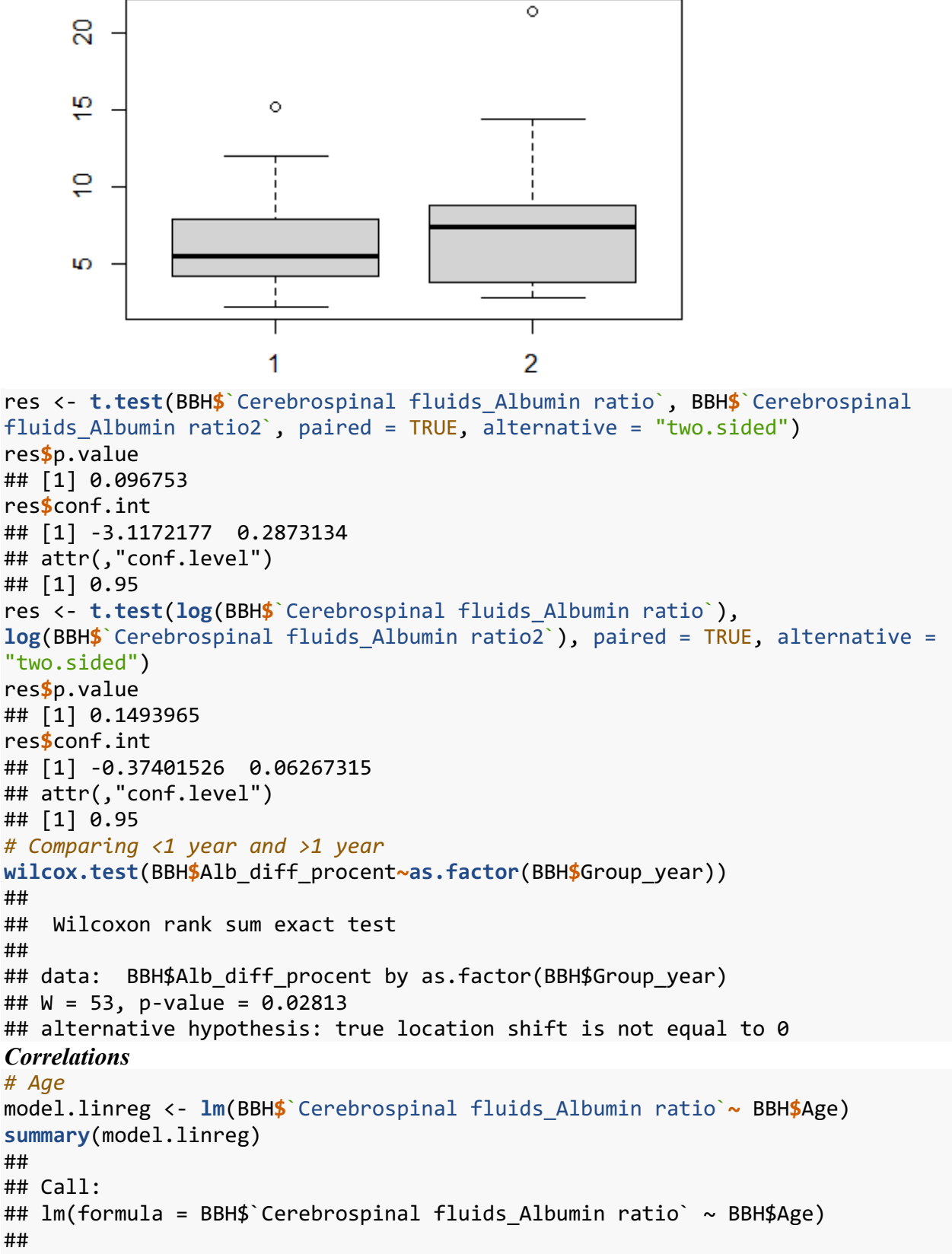

```
## Residuals:
```
## Min 1Q Median 3Q Max ## -3.4179 -1.9600 -0.6382 1.2341 8.5469 ## ## Coefficients: ## Estimate Std. Error t value Pr(>|t|) ## (Intercept) -0.80632 5.64707 -0.143 0.888 ## BBH\$Age 0.10811 0.08347 1.295 0.216 ## ## Residual standard error: 3.279 on 14 degrees of freedom ## Multiple R-squared: 0.107, Adjusted R-squared: 0.04321 ## F-statistic: 1.677 on 1 and 14 DF, p-value: 0.2162 **confint**(model.linreg) ## 2.5 % 97.5 % ## (Intercept) -12.91807253 11.3054321 ## BBH\$Age -0.07091763 0.2871323 **plot**(BBH**\$**`Cerebrospinal fluids\_Albumin ratio`**~** BBH**\$**Age, col = "blue")

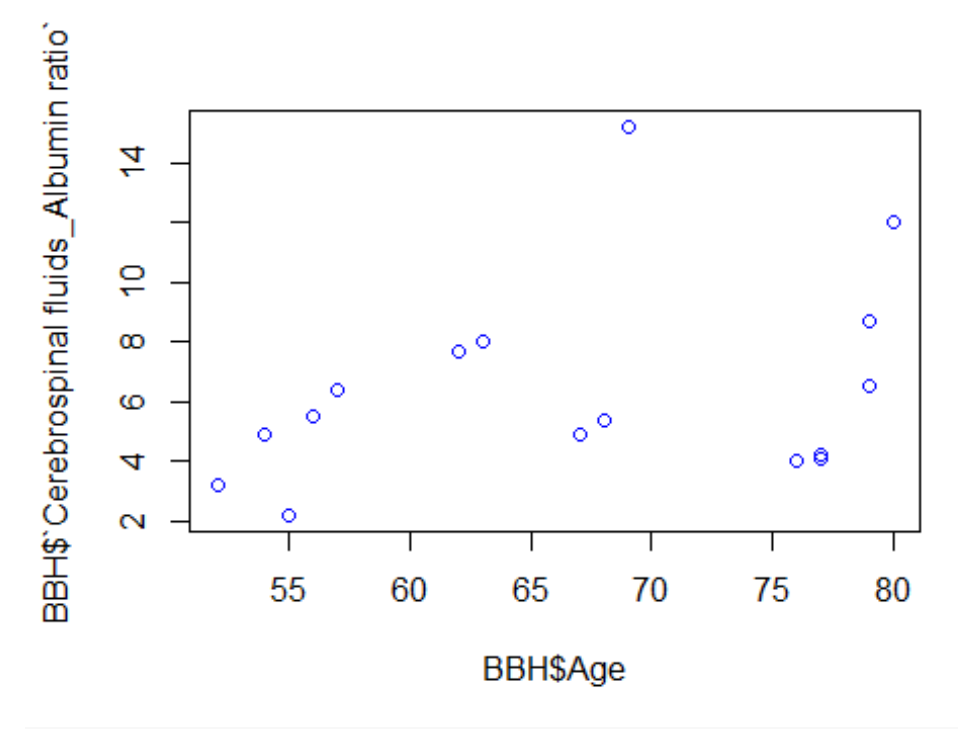

**plot**(model.linreg)

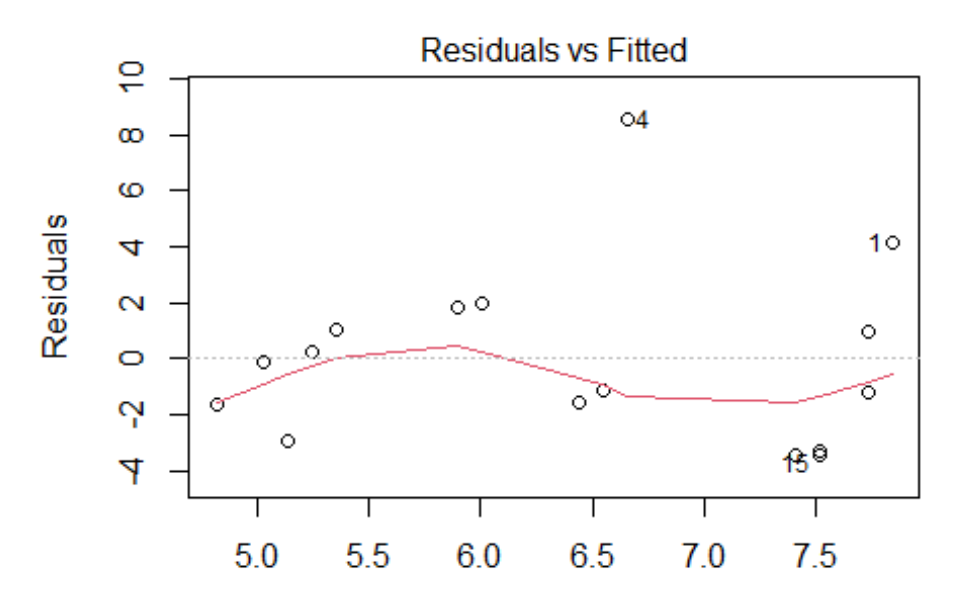

**Fitted values** Im(BBH\$`Cerebrospinal fluids\_Albumin ratio` ~ BBH\$Age)

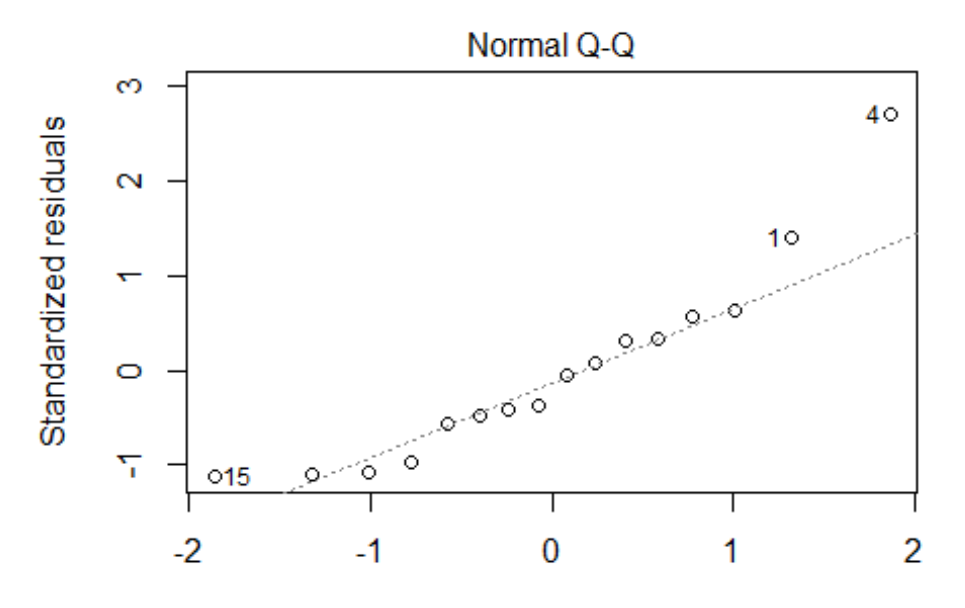

**Theoretical Quantiles** Im(BBH\$`Cerebrospinal fluids\_Albumin ratio` ~ BBH\$Age)

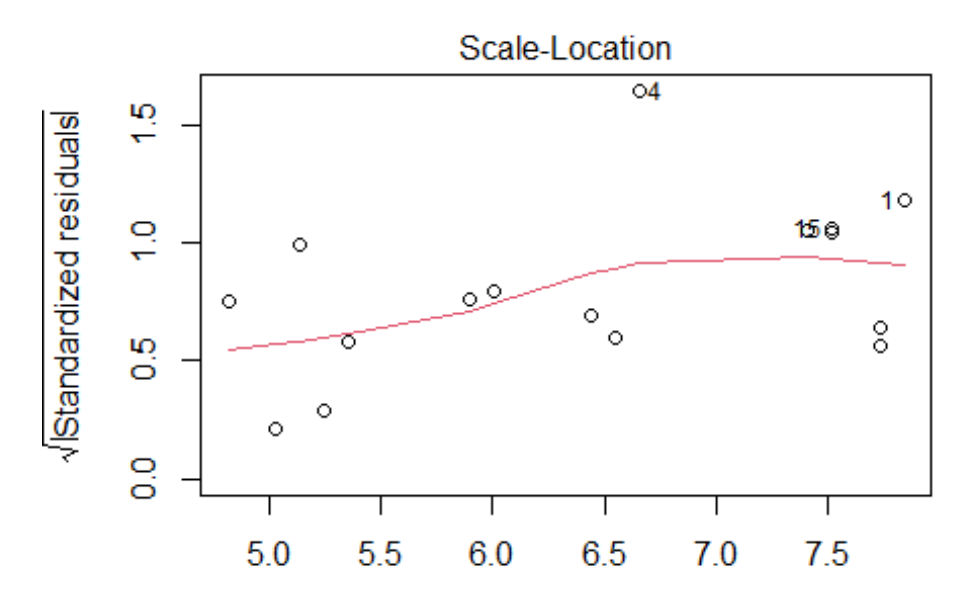

**Fitted values** Im(BBH\$`Cerebrospinal fluids\_Albumin ratio` ~ BBH\$Age)

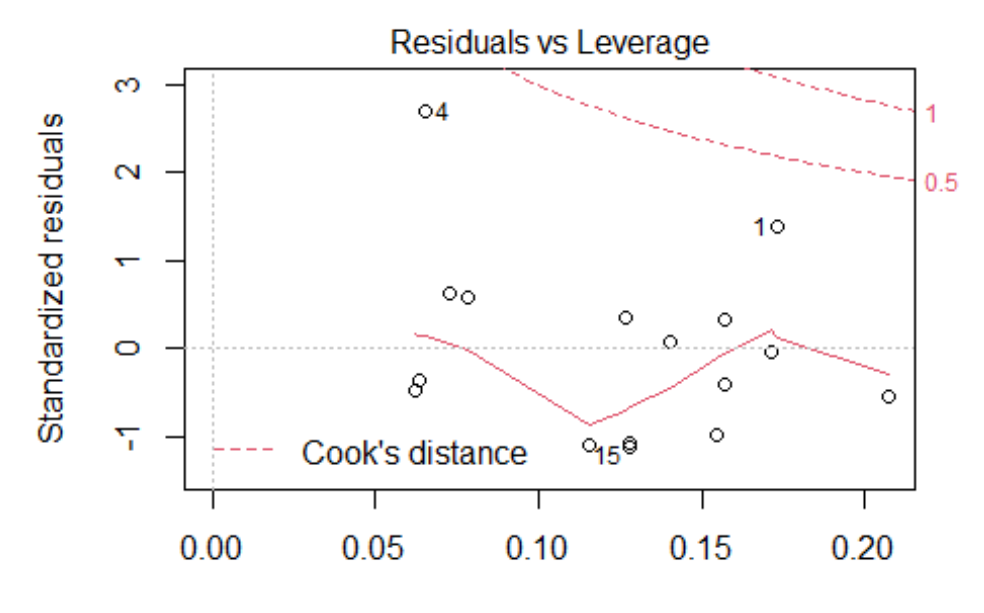

Leverage Im(BBH\$`Cerebrospinal fluids\_Albumin ratio` ~ BBH\$Age)

```
# MMSE
model.linreg <- lm(BBH$`Cerebrospinal fluids_Albumin ratio`~ BBH$MMSE)
summary(model.linreg)
## 
## Call:
## lm(formula = BBH$`Cerebrospinal fluids_Albumin ratio` ~ BBH$MMSE)
## 
## Residuals:
## Min 1Q Median 3Q Max 
## -5.7414 -1.6979 -0.3165 0.8710 7.6669 
## 
## Coefficients:
## Estimate Std. Error t value Pr(>|t|) 
## (Intercept) 11.4118 5.9458 1.919 0.0772 .
## BBH$MMSE -0.2041 0.2442 -0.836 0.4183 
## ---
## Signif. codes: 0 '***' 0.001 '**' 0.01 '*' 0.05 '.' 0.1 ' ' 1
## 
## Residual standard error: 3.496 on 13 degrees of freedom
## (1 observation deleted due to missingness)
## Multiple R-squared: 0.05102, Adjusted R-squared: -0.02198 
## F-statistic: 0.6989 on 1 and 13 DF, p-value: 0.4183
confint(model.linreg)
## 2.5 % 97.5 %
## (Intercept) -1.4332850 24.256814
## BBH$MMSE -0.7316826 0.323402
plot(BBH$`Cerebrospinal fluids_Albumin ratio`, BBH$MMSE, col = "blue")
```
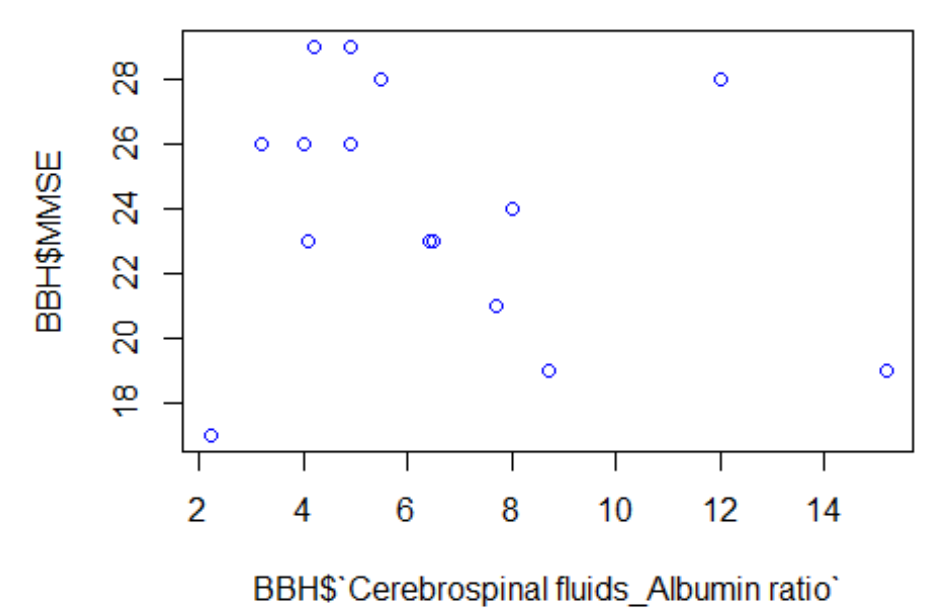

**plot**(model.linreg)

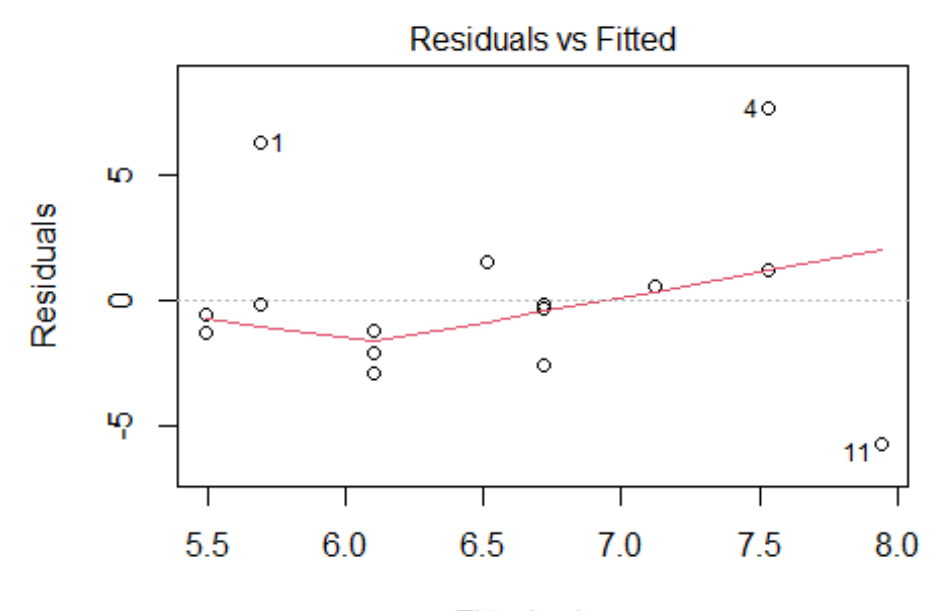

**Fitted values** Im(BBH\$`Cerebrospinal fluids\_Albumin ratio` ~ BBH\$MMSE)

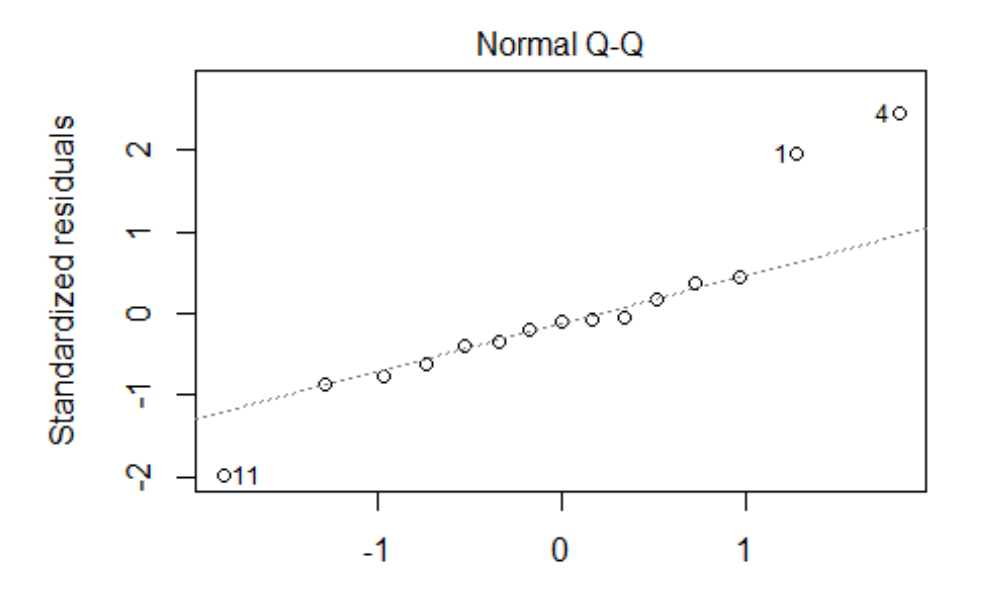

**Theoretical Quantiles** Im(BBH\$`Cerebrospinal fluids\_Albumin ratio` ~ BBH\$MMSE)

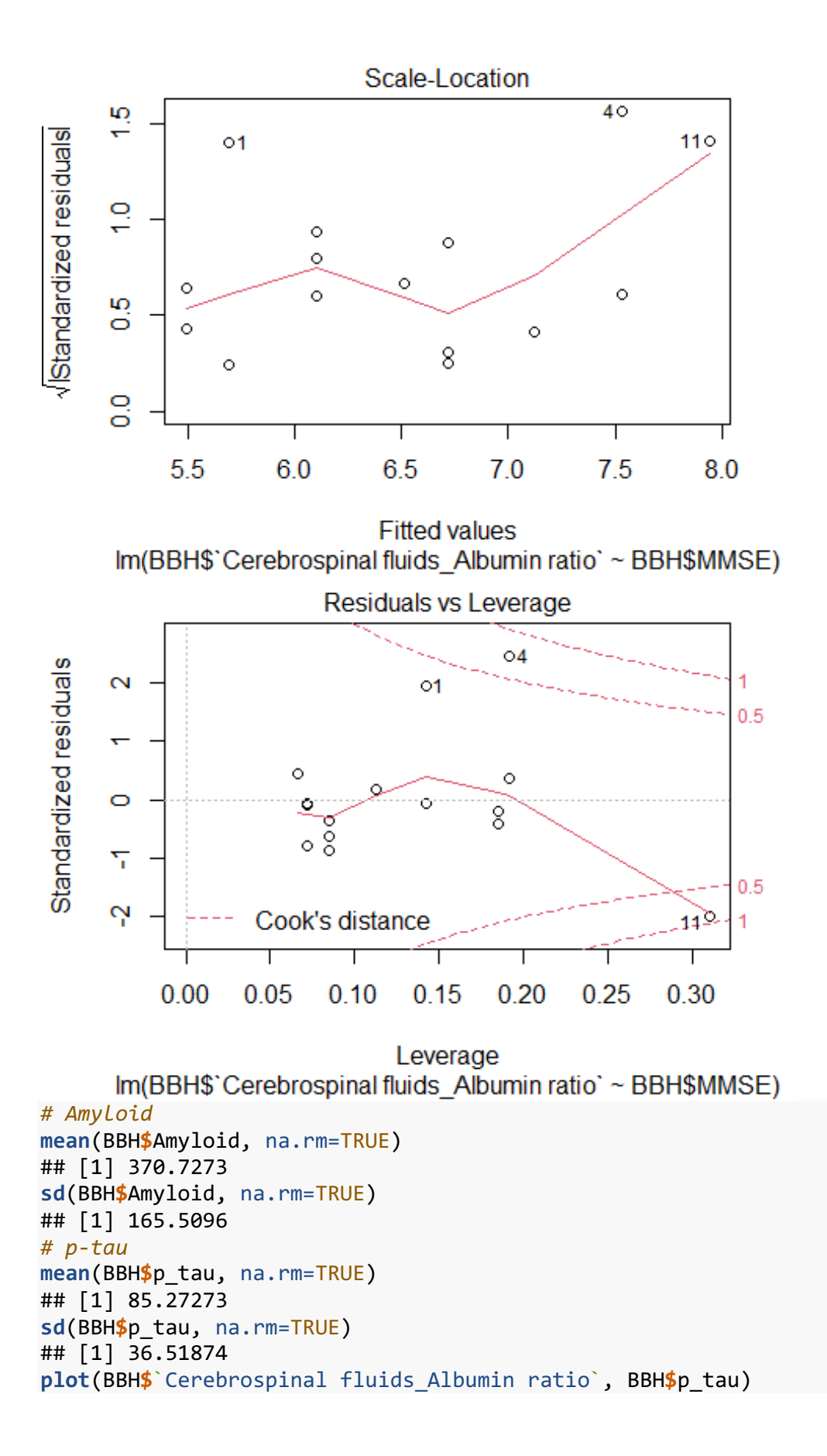

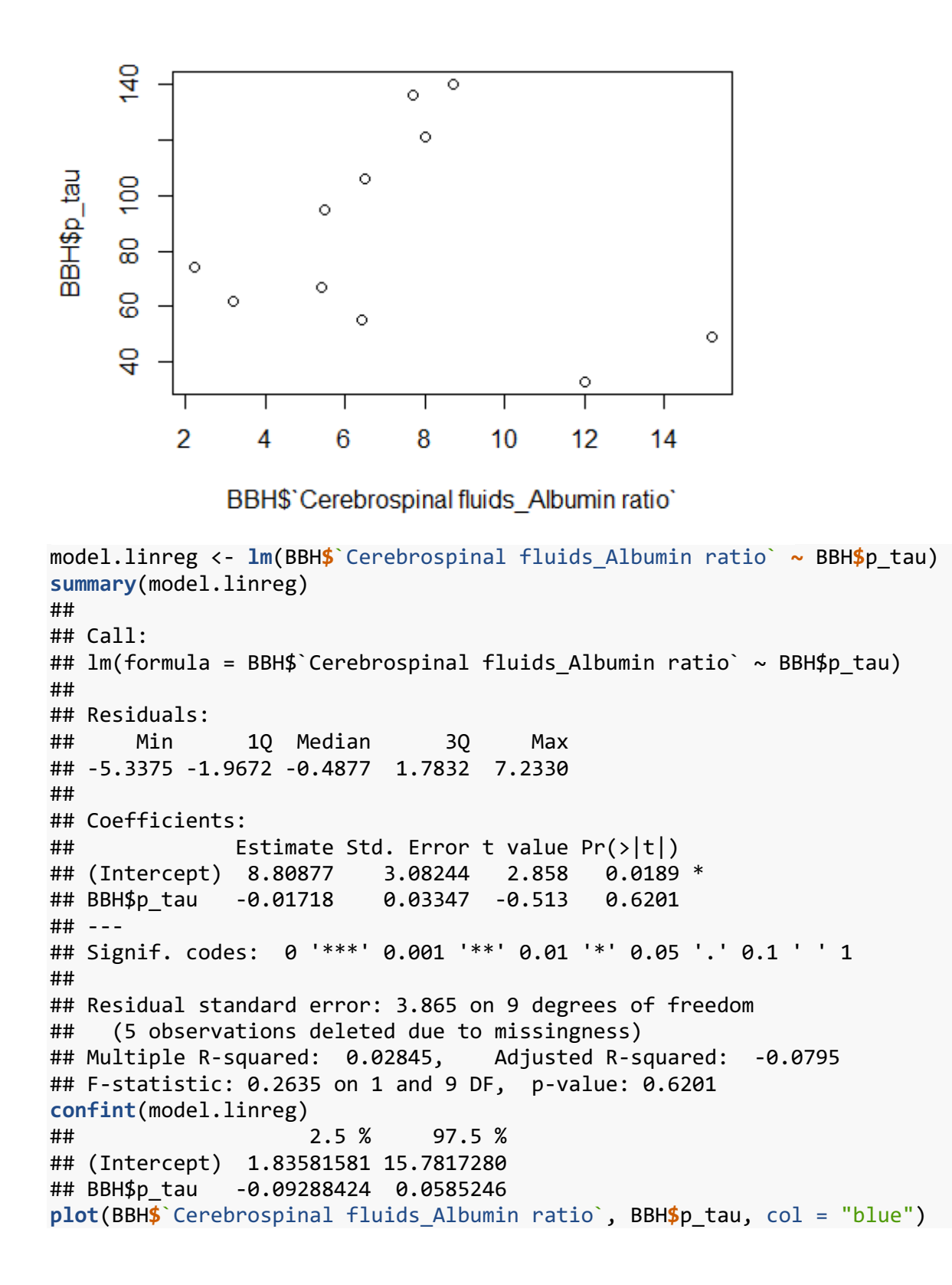

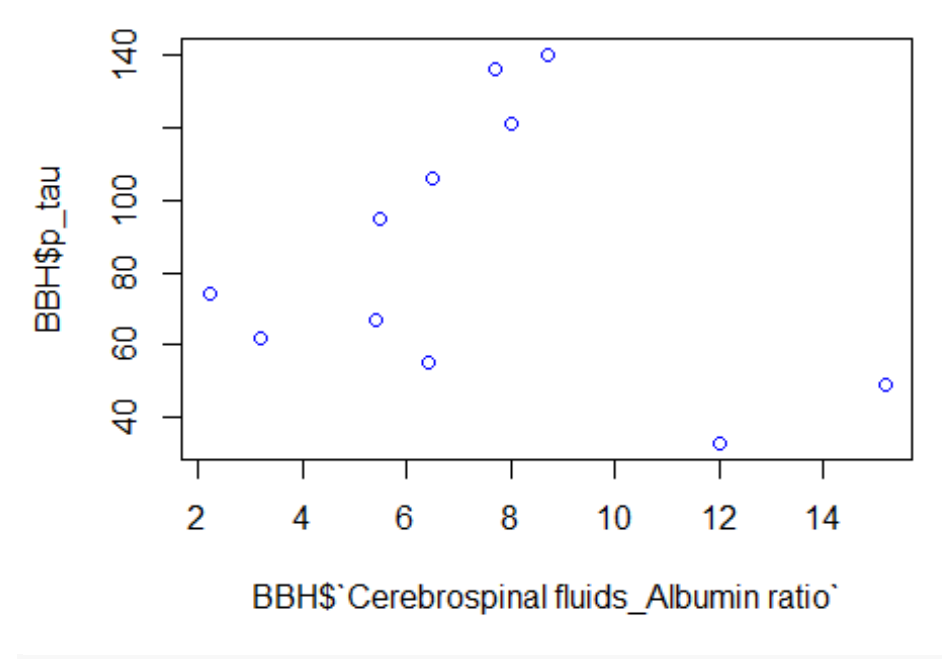

**plot**(model.linreg)

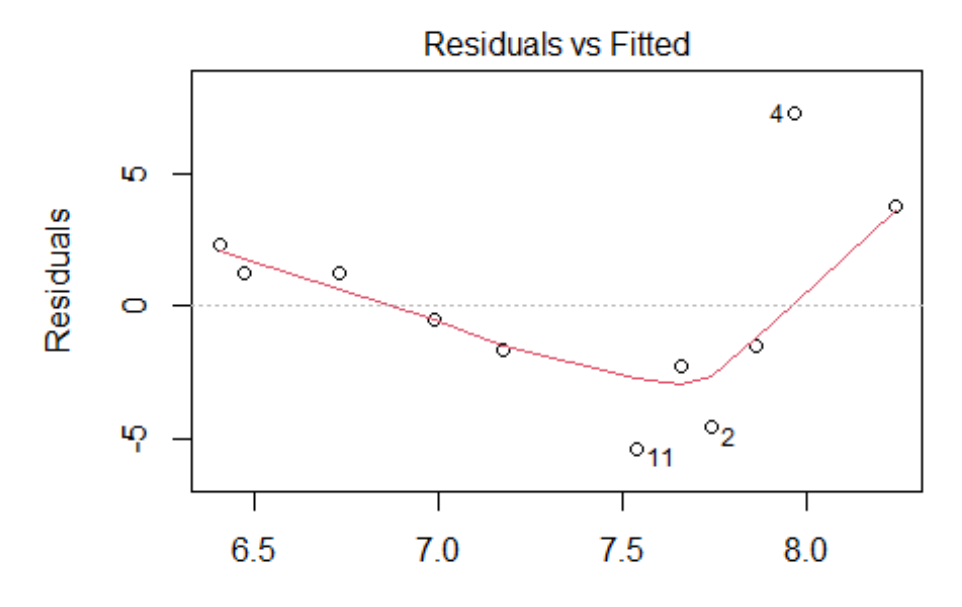

**Fitted values** Im(BBH\$`Cerebrospinal fluids\_Albumin ratio` ~ BBH\$p\_tau)

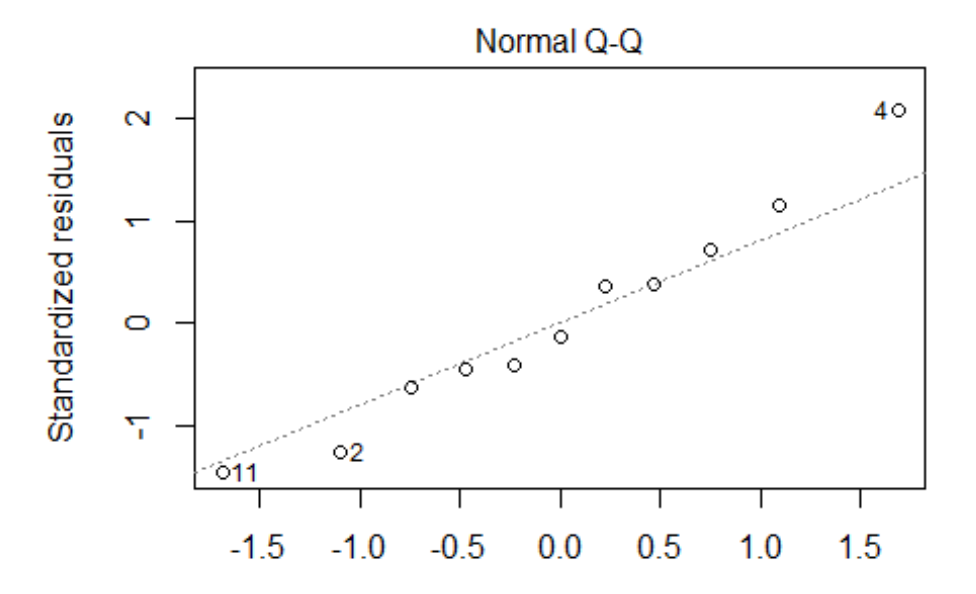

**Theoretical Quantiles** Im(BBH\$`Cerebrospinal fluids\_Albumin ratio` ~ BBH\$p\_tau)

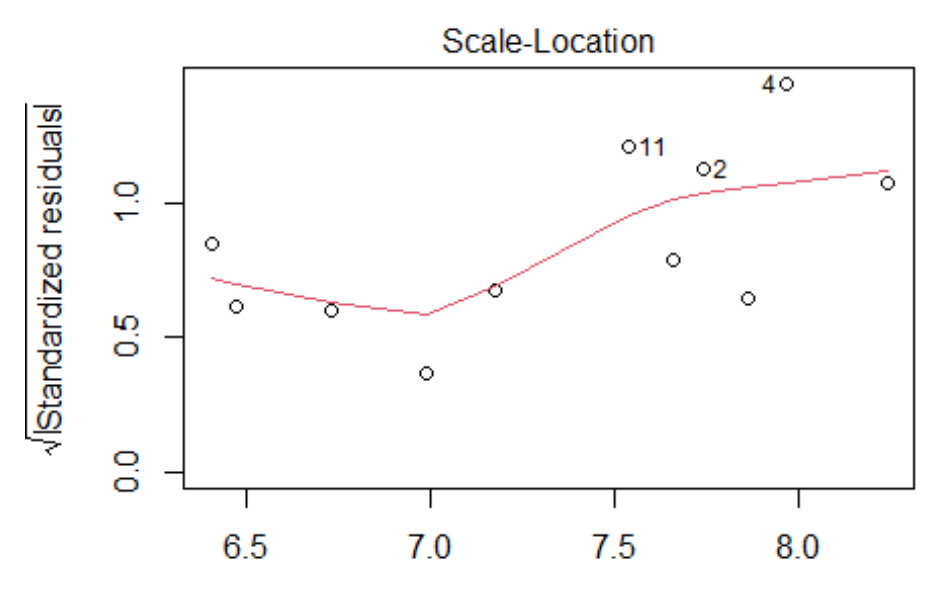

**Fitted values** Im(BBH\$`Cerebrospinal fluids\_Albumin ratio` ~ BBH\$p\_tau)

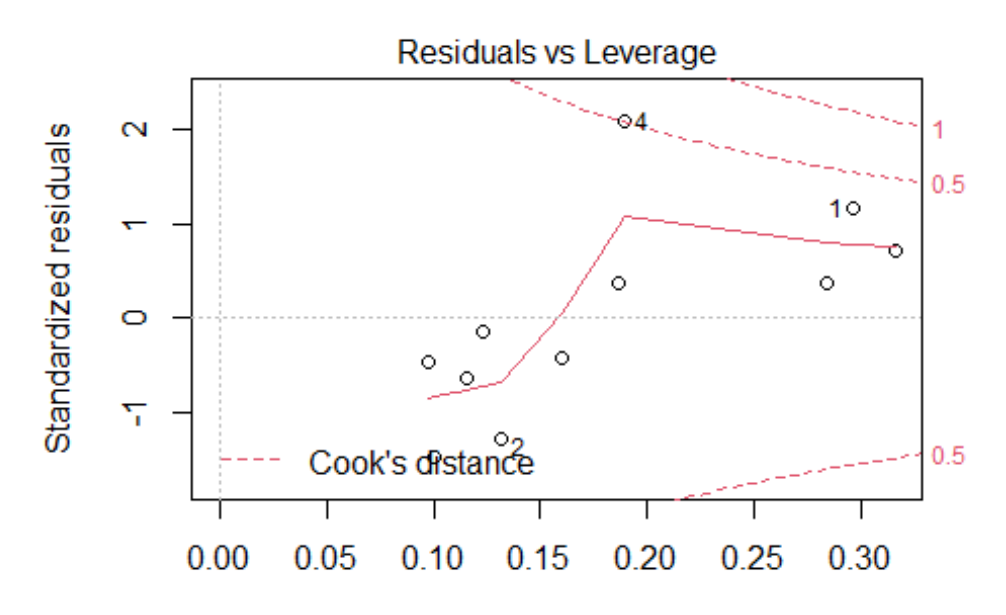

Leverage Im(BBH\$`Cerebrospinal fluids\_Albumin ratio` ~ BBH\$p\_tau) *# t-tau* **mean**(BBH**\$**t\_tau, na.rm=TRUE) ## [1] 524.3 **sd**(BBH**\$**t\_tau, na.rm=TRUE) ## [1] 271.3399 **plot**(BBH**\$**`Cerebrospinal fluids\_Albumin ratio`, BBH**\$**t\_tau)

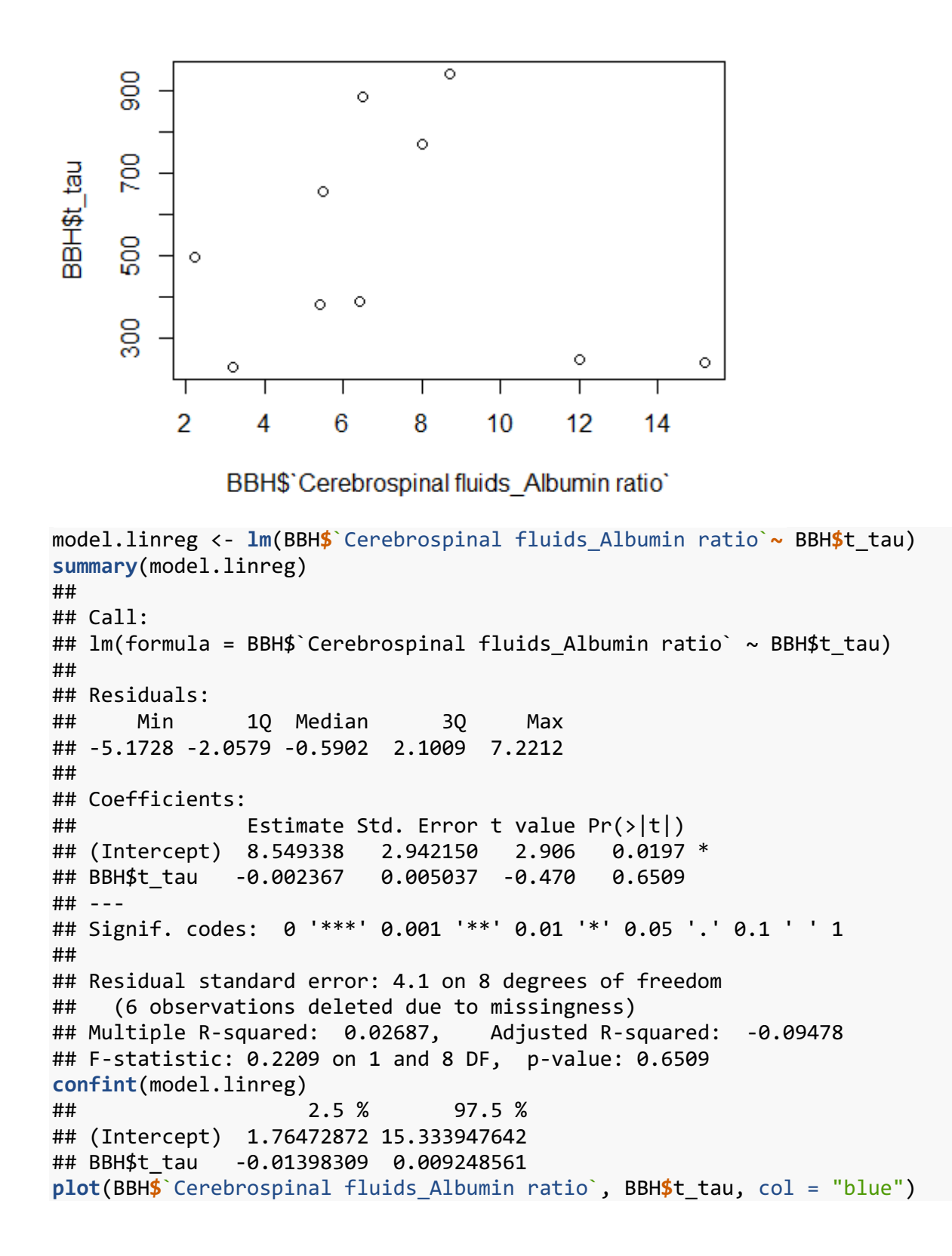

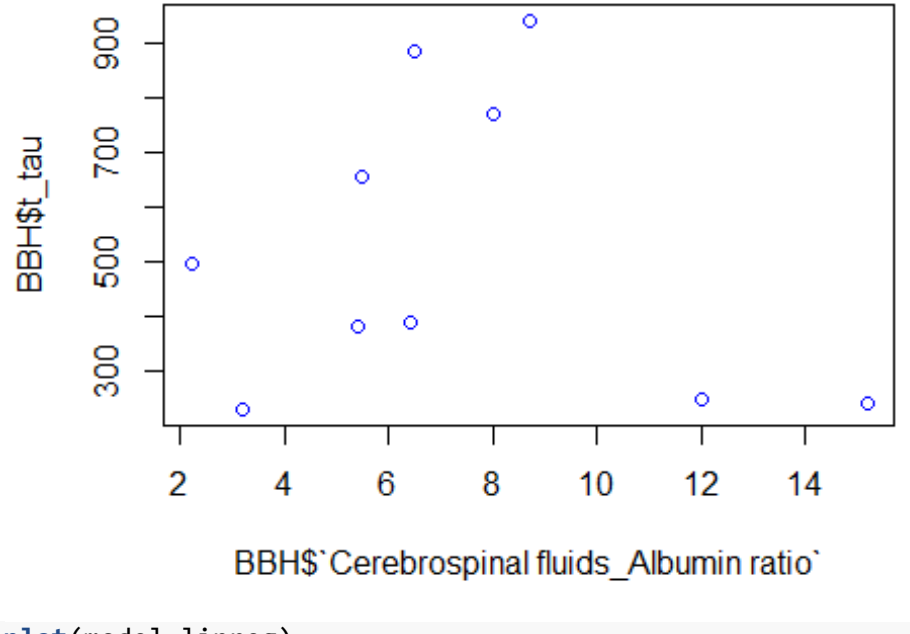

**plot**(model.linreg)

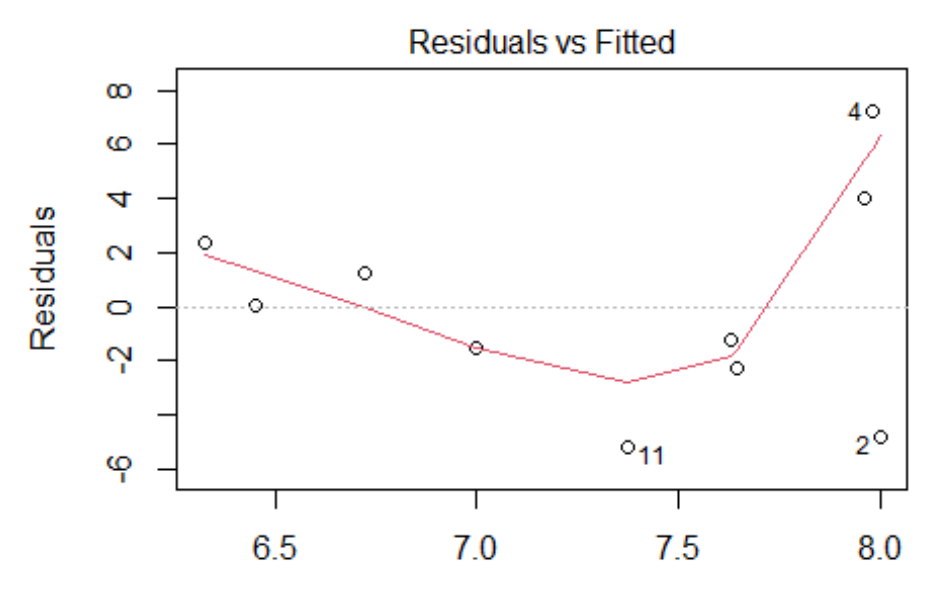

**Fitted values** Im(BBH\$`Cerebrospinal fluids\_Albumin ratio` ~ BBH\$t\_tau)

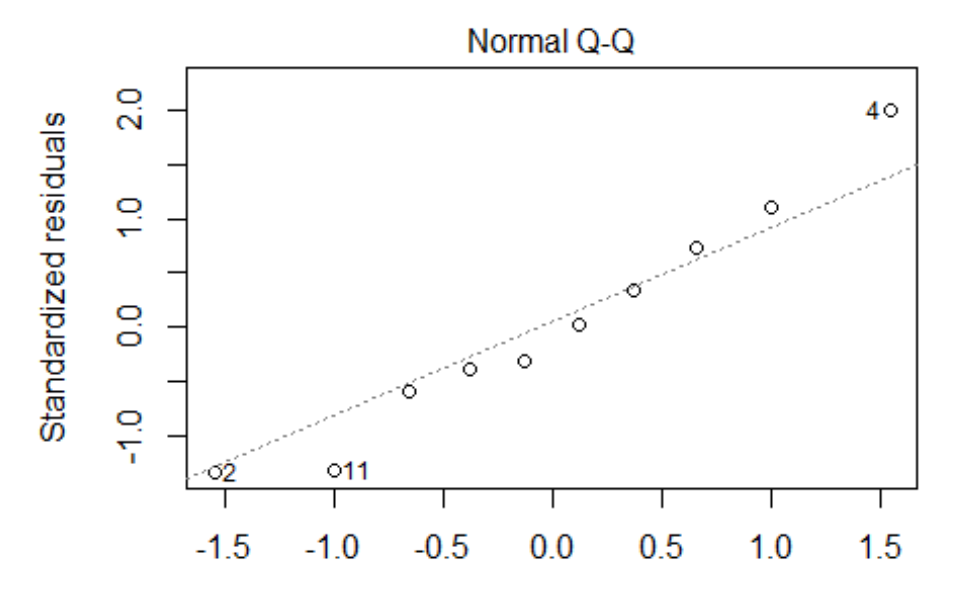

**Theoretical Quantiles** Im(BBH\$`Cerebrospinal fluids\_Albumin ratio` ~ BBH\$t\_tau)

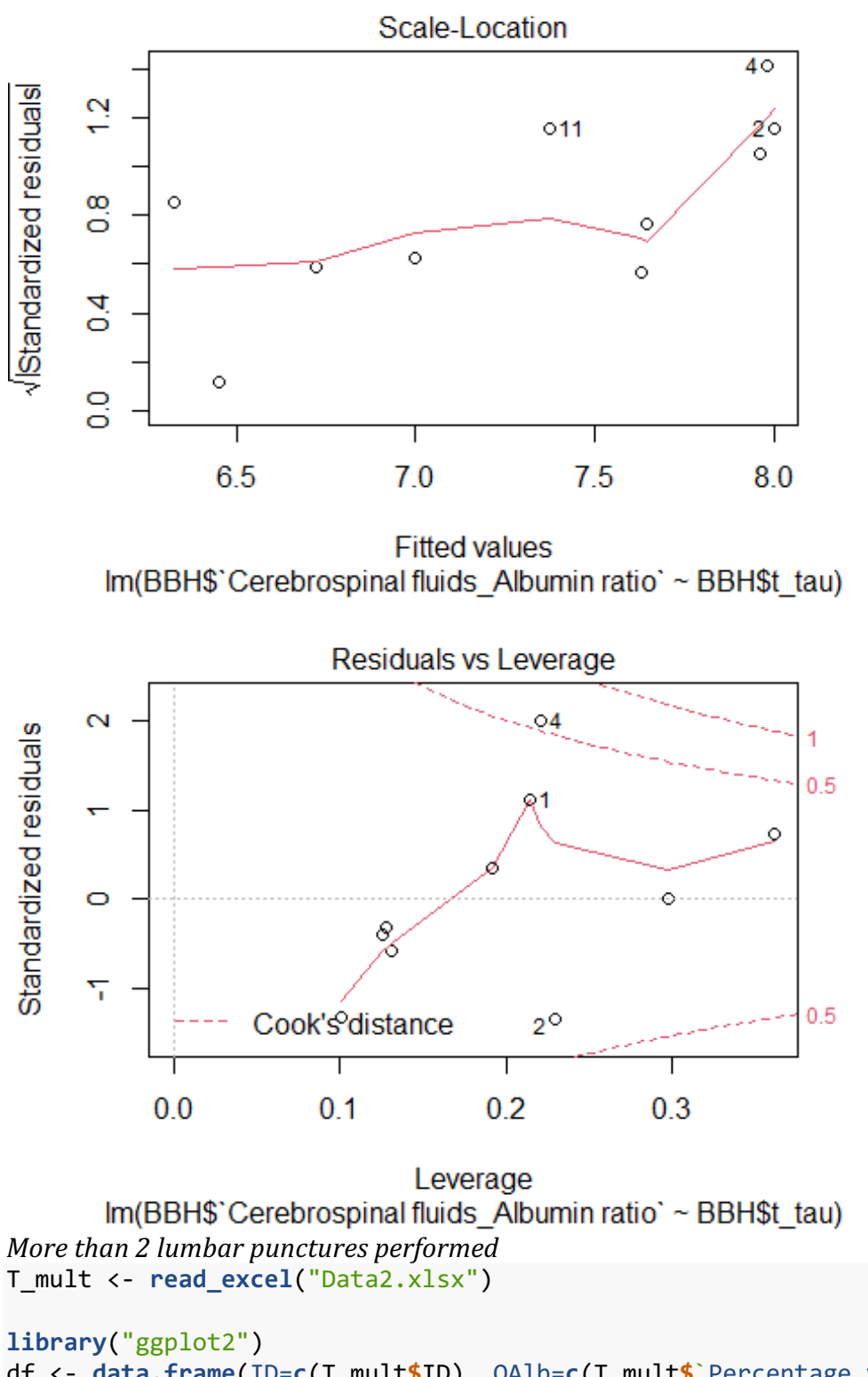

```
df <- data.frame(ID=c(T_mult$ID), QAlb=c(T_mult$`Percentage value`), 
Days=c(T_mult$Days))
ggplot(df,aes(x=Days,y=QAlb,
               group=ID,color=factor(ID)))+
   geom_point()+geom_line()
```
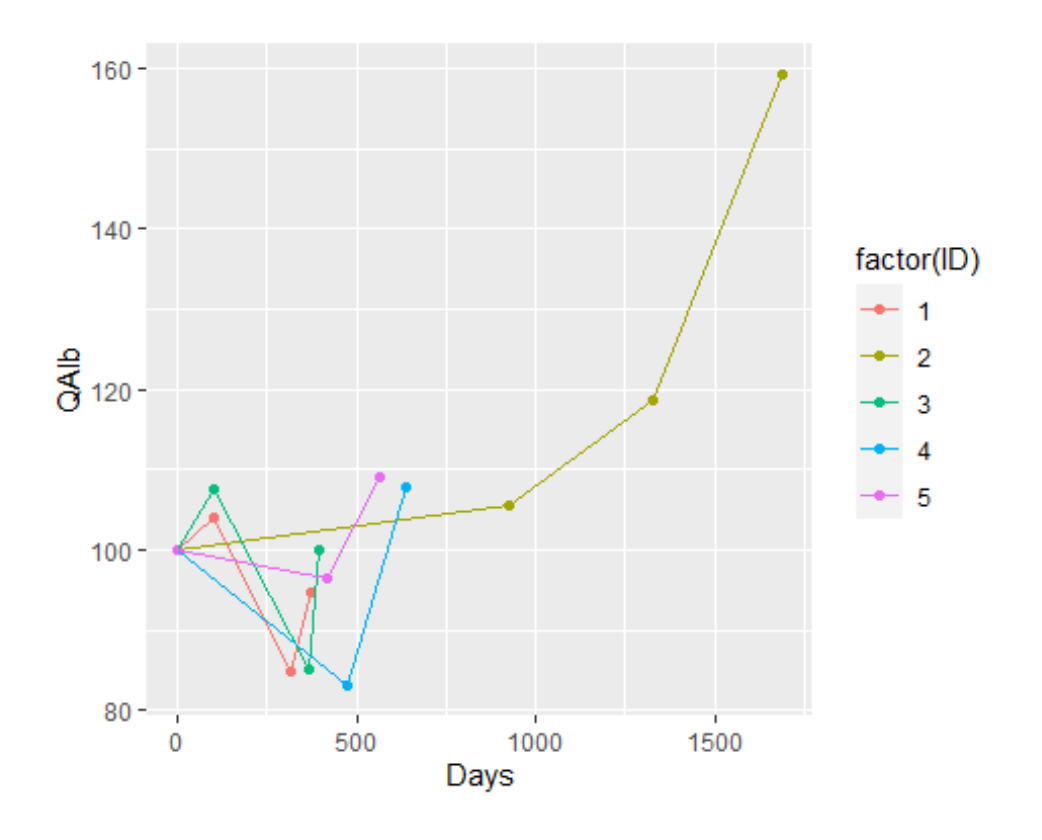